## Weight and balance simulation

In order to set up Weight and Balance for an aircraft you need to contact <a href="mailto:support@leonsoftware.com">support@leonsoftware.com</a>.

Once we have set up W&B for an aircraft, you will be able to see it in this section as well as in Weight and Balance tab in Flight checklist.

From:

https://wiki.leonsoftware.com/ - Leonsoftware Wiki

Permanent link:

https://wiki.leonsoftware.com/leon/weight-and-balance-simulation?rev=1437403321

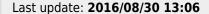

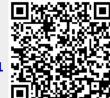